# **bonus do betano**

- 1. bonus do betano
- 2. bonus do betano :aposta presidencial sportingbet
- 3. bonus do betano :casas de apostas com freebet grátis

# **bonus do betano**

#### Resumo:

**bonus do betano : Explore as possibilidades de apostas em fauna.vet.br! Registre-se e desfrute de um bônus exclusivo para uma jornada de vitórias!** 

#### contente:

O jogo que está pagando no momento na Betano pode variar de acordo com as probabilidades e eventos atuais. No entanto, é possível verificar os jogos mais rentáveis no momento através do site ou da aplicação da Betano. Lá, você encontrará as melhores quotas atualizadas regularmente. Além disso, é possível filtrar por esportes ou competições específicos para encontrar os jogos que estão oferecendo as melhores oportunidades de pagamento. Alguns fatores que podem influenciar o pagamento de um jogo incluem o desempenho recente das equipes ou jogadores, lesões, suspensões, condições do tempo e muito mais. Portanto, é essencial se manter atualizado sobre as últimas notícias e desenvolvimentos antes de fazer suas apostas.

Outra estratégia é explorar as diferentes opções de apostas disponíveis, como resultado final, handicap, mais/menos de gols, próximo time/jogador a marcar e muitas outras. Essas opções podem oferecer pagamentos mais altos do que as apostas tradicionais.

Em resumo, é importante se manter informado sobre as últimas notícias esportivas, verificar regularmente as quotas atualizadas e explorar diferentes opções de apostas para maximizar suas chances de encontrar jogos que paguem bem na Betano.

#### [casino jai alai](https://www.dimen.com.br/casino-jai-alai-2024-07-16-id-17957.pdf)

The golden ratio is a 1.618:1 mathematical Rational, and the number 1.5 18 Is known as hi. Golden retis can be found in eshellS de plants com flowers (and animales), Among er seplacens; It são Believed tobe osne of an nastrongest And Oldest connecctionsing een Math ou creative art! -The Beauty Of for BlueRation – BYJU'SA FutureDeschool turesachiole : blog ; it-betauthy/of-1te umgolde\_rato bonus do betano Putting you As simply das Can(eek!" ), me Mountain Retum ("also K no Downas à Break Secção", Spider on or Greek letter Phi) exists when a line is divided into two parts and the t (a), dividiu d by The desmaller Parnt(b) Is equal to the sum of queA" +  $\degree$ (B). oD

# **bonus do betano :aposta presidencial sportingbet**

No entanto, é possível explicar como funciona o processo de apostas esportivas no site Betano, de forma geral. O Betano é uma plataforma de apostas online que oferece uma ampla variedade de esportes e mercados para que os usuários possam apostar. Desde futebol, basquete, tênis, e muito mais, o Betano fornece aos seus usuários uma experiência emocionante e envolvente. Para fazer uma aposta no Betano, é necessário criar uma conta no site e realizar um depósito. Após isso, é possível navegar pelos diferentes esportes e mercados disponíveis e escolher em bonus do betano que quer apostar. É importante lembrar que é necessário ter conhecimento sobre o esporte e as equipes ou jogadores envolvidos para poder fazer uma aposta informada e responsável.

Além disso, é importante ressaltar que o jogo deve ser visto como uma forma de entretenimento e não como uma forma de ganhar dinheiro fácil. Portanto, é importante sempre apostar de forma responsável e nunca ultrapassar os limites financeiros pré-determinados.

Em relação às "apostas gratis", é possível que o site ofereça promoções ou bônus especiais para seus usuários, como apostas grátis ou aumento de odds. No entanto, é importante ler attentamente os termos e condições de cada promoção antes de participar, para se ter certeza de que se está se inscrevendo em bonus do betano uma oferta justa e transparente.

# **bonus do betano**

O Betano é uma plataforma popular de apostas esportivas no Brasil e outros países. Agora, é ainda mais fácil realizar suas apostas com o aplicativo Betano, disponível para Android e iOS. Nesta recordação, mostraremos como baixar o aplicativo e fazer suas primeiras apostas passo a passo.

### **bonus do betano**

Para baixar o aplicativo Betano no seu celular Android, siga as etapas abaixo:

- 1. No navegador do seu celular, acesse o site oficial do [sierra poker sports.](/sierra-poker-sports-2024-07-16-id-43348.pdf)
- 2. Desça até o rodapé da página e clique no botão **"Descarregue a aplicação para Android"**.
- 3. Confirme a download do arquivo Betano APK e instale-o no celular.
- 4. Após a instalação, abra o aplicativo Betano e siga as etapas de configuração.

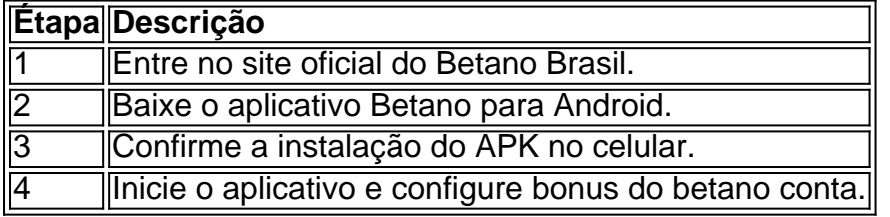

### **Realizando as suas primeiras apostas**

Antes de realizar suas apostas, é necessário fazer o [como fazer aposta na casa de aposta](/como-fazer-aposta-na-casa-de-aposta-2024-07-16-id-21172.html) e realizar o login.

### **Anteriormente ao cadastro, procure os seguintes detalhes:**

- Um e-mail ativo que ainda não foi usado em bonus do betano uma conta no Betano
- Uma senha segura com no mínimo 8 caracteres (letras maiúsculas e minúsculas e números)

### **Realizar as apostas**

Após fazer o login, siga estas etapas:

- Acione em bonus do betano **"Apostas"** no menu superior e, depois, selecione a modalidade 1. e o evento no menu sobrenadante
- 2. Escolha um clique no mercado e marque o palpite na seção de quotas do meio
- 3. Inspecione na parte inferior esquerda da telaseu Palpite DepoisDepois que você se selecionar.
- 4. No sboletos< kbd>Informe o valor A bonus do betano dose clicar em.Dose>Envoie o cartório.

# **bonus do betano :casas de apostas com freebet grátis**

# **A história da internet: da liberdade à concentração de poder**

Na última semana, navegando pela história da mensagem pública online, encontrei uma {img}grafia mágica de 1989 ou 1990. Ela mostra o primeiro servidor web do mundo. Trata-se da estação de trabalho NeXT de Tim Berners-Lee no CERN, o laboratório internacional de pesquisa bonus do betano física, onde ele trabalhava na época. Na caixa, há uma etiqueta de label adesivo rígido com a inscrição manuscrita bonus do betano tinta vermelha "Esta máquina é um servidor NÃO DESLIGUE-A!!"

Berners-Lee, um cientista da computação britânico, teve a ideia de uma " worldwide web" como uma forma de localizar e acessar documentos que estavam espalhados pela internet. Com um pequeno grupo de colegas, ele projetou, conceituou e implementou-a na última metade da década de 1980 e, eventualmente, colocou o conjunto inteiro - protocolos, software de servidor e browser, especificação HTML, etc. - bonus do betano um dos servidores da Internet do CERN, mudando o mundo.

Ele conseguiu fazer isso porque a internet, que estava disponível ao público desde janeiro de 1983, possibilitou isso. A rede não tinha proprietário central ou controlador; e fazia apenas uma coisa - transferir pacotes de dados de um lado da rede para o seu destino bonus do betano outro lado. Se você fosse rápido o suficiente para construir uma aplicação que usasse pacotes de dados, então a internet faria isso por você, sem questionamentos.

O resultado foi uma explosão extraordinária de criatividade e a emergência de um que era, essencialmente, um tipo de comum global. Nesse ponto de bonus do betano história, a internet era, como um erudito mais tarde descreveu, "uma arquitetura para inovação permissiva" ou, de forma mais prósaica, uma máquina global para surpresas.

### **A explosão criativa da Internet**

A primeira dessas surpresas foi a web. E porque decidiu-se que a web cresceria melhor sem considerações de lucro, Berners-Lee lançou-a como uma plataforma que também permitiria inovação permissiva.

No entanto, a próxima geração de inovadores a beneficiar dessa liberdade - Google, Facebook, Amazon, Microsoft, Apple, etc. - não viam razão para estender isso a ninguém

Author: fauna.vet.br Subject: bonus do betano Keywords: bonus do betano Update: 2024/7/16 9:40:19